# **Windows Bitmap Library Documentation**

*Release 0.1.1*

**Jakub Przywóski**

September 06, 2015

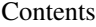

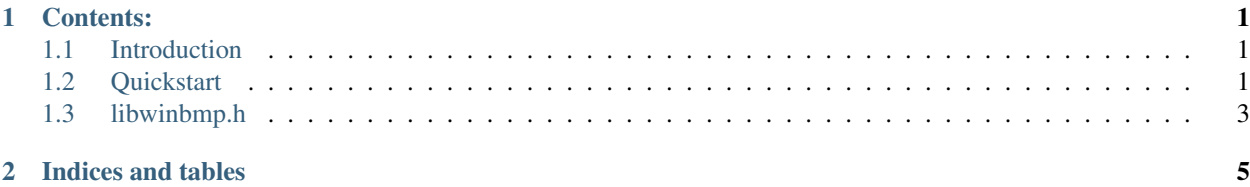

# **Contents:**

# <span id="page-4-1"></span><span id="page-4-0"></span>**1.1 Introduction**

This is a simple library for importing and manipulating windows bitmap files.

Currently only 24 bit uncompressed bitmaps are supported.

I developed this library for the purpose of teaching myself some image processing methods. So, the API will most likely change in the future as I add new stuff.

There is a lot of space for code optimiztion - most of the algorithms are trivially parallel - excellent use case for things like pthreads, openMP, CUDA or x86 vector instructions.

# <span id="page-4-2"></span>**1.2 Quickstart**

These sample programs illustrate how to access and manipulate pixel data in the bitmap:

# **1.2.1 Example 1**

Brightness adjustment:

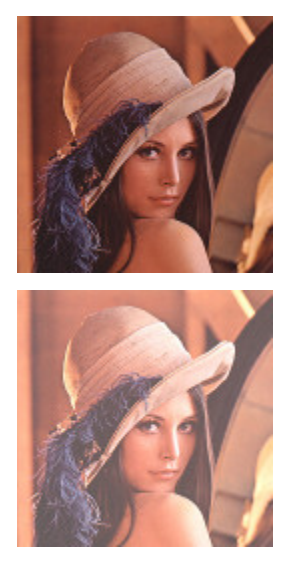

```
#include <libwinbmp.c>
#include <stdio.h>
#define STEP 64
int main(void)
{
    bmp_t *bmp;
    bmp = bmp_load("/home/jakub/bmp-parser/lena.bmp");
    unsigned int row_size = bmp->info<u>.\text{width} \times 3;</u>
    unsigned int x;
    unsigned int y;
    int d;
    for (y = 0; y < bmp->info.height; y++) {
        for (x = 0; x < row_size; x++) {
            d = (\text{int}) bmp{-}data[y][x] + STEP;
            if (d > 255) {
                 d = 255;} else if (d < 0) {
                 d = 0;}
            bmp->data[y][x] = (unsigned char)d;
        }
    }
    bmp_write(bmp,"/home/jakub/bmp-parser/frob.bmp");
    bmp_destroy(bmp);
    return 0;
}
```
# **1.2.2 Example 2**

Averaging two images:

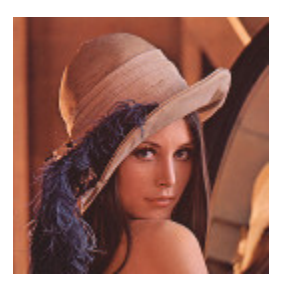

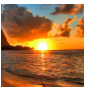

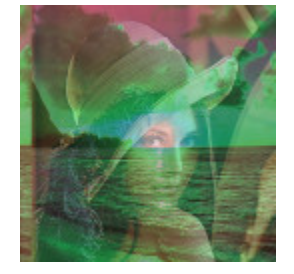

```
#include <libwinbmp.c>
#include <stdio.h>
int main(void)
{
   bmp_t *bmp;
   bmp_t *other;
   bmp = bmp_load("/home/jakub/bmp-parser/lena.bmp");
   other = bmp_load("/home/jakub/bmp-parser/beach.bmp");
   bmp_average(bmp, other);
   bmp_write(bmp,"/home/jakub/bmp-parser/frob.bmp");
   bmp_destroy(bmp);
   bmp_destroy(other);
   return 0;
}
```
## <span id="page-6-0"></span>**1.3 libwinbmp.h**

## **1.3.1 Structures**

'bmp\_file\_header\_t'\_ Bitmap file info. 'bmp\_bitmap\_info\_header\_t'\_ Bitmap data info. 'bmp\_t'\_ Bitmap structure.

## **1.3.2 Utility Functions**

'bmp\_t \*bmp\_load(const char \*path)'\_ Loads bitmap file from the path into bmp\_t structure.

'int bmp\_write(bmp\_t \*bmp, const char \*path)'\_ Writes in-memory bitmap to a file.

'void bmp\_destroy(bmp\_t \*bmp)'\_ Deallocates memory taken up by the bitmap.

'unsigned int get\_row\_size(bmp\_t \*bmp)'\_ Calculates row size including 4-byte alignment padding.

'unsigned int get\_pixel\_array\_size(bmp\_t \*bmp)'\_ Calculates pixel array size including 4-byte alignment padding.

### **1.3.3 Image Functions**

Just a bunch of simple functions.

#### **Histogram**

'bmp\_t \*bmp\_brightness(bmp\_t \*bmp, int step)'\_ Adjusts the brightness of the image.

'bmp\_t \*bmp\_invert(bmp\_t \*bmp)'\_ Inverts the color values.

'bmp\_t \*bmp\_grayscale(bmp\_t \*bmp)'\_ Converts the image into grayscale.

'bmp\_t \*bmp\_remove\_channel(bmp\_t \*bmp, const char channel)'\_ Removes selected rgb channel.

'bmp\_t \*bmp\_swap\_channel(bmp\_t \*bmp, const char channel, const char other)'\_ Swaps two channels.

#### **Image Arithmetic**

- 'bmp\_t \*bmp\_add(bmp\_t \*bmp, const bmp\_t \*other)'\_Adds two bitmaps.
- 'bmp\_t \*bmp\_subtract(bmp\_t \*bmp, const bmp\_t \*other)'\_ Subtracts two bitmaps.
- 'bmp\_t \*bmp\_difference(bmp\_t \*bmp, const bmp\_t \*other)'\_ Subtracts two bitmaps (absolute pixel distance is returned).
- 'bmp\_t \*bmp\_multiply(bmp\_t \*bmp, const bmp\_t \*other)'\_ Multiplies two bitmaps.
- 'bmp  $t$  \*bmp average(bmp  $t$  \*bmp, const bmp  $t$  \*other)'. Returns minimum of two pixels.
- 'bmp\_t \*bmp\_min(bmp\_t \*bmp, const bmp\_t \*other)'\_ Returns maximum of two pixels.

#### **Convolution Filters**

'bmp\_t  $*bmp_blur(bmp_t * bmp)'_b$  Blurs the bitmap.

'bmp\_t \*bmp\_edges(bmp\_t \*bmp)'\_ Detects the edges.

'bmp\_t \*bmp\_sharpen(bmp\_t \*bmp)'\_ Sharpens the image.

'bmp\_t \*bmp\_emboss(bmp\_t \*bmp)'\_ Creates emboss effect.

'bmp  $t * b$ mp mean(bmp  $t * b$ mp)' Mean blur filter.

#### **Drawing**

- 'unsigned char \*bmp\_get\_pixel(bmp\_t \*bmp, const unsigned int x, const unsigned int y)'\_ Returns the bluegreen-red pixel values at the specified point.
- 'void bmp\_set\_pixel(bmp\_t \*bmp, const unsigned int x, const unsigned int y, const unsigned int rgb)'\_ Sets the pixel at the specified point.
- 'bmp\_t \*bmp\_line(bmp\_t \*bmp, const int x0, const int y0, const int x1, const int y1, const int rgb)'\_Draws a line.

**CHAPTER 2**

**Indices and tables**

- <span id="page-8-0"></span>• genindex
- modindex
- search